# **9 Provisionen verdienen durch Fremdangebote im Internet-Auftritt**

Thema Refinanzierung: Ein Internet-Auftritt kostet Geld. Geld, das Sie über Provisionen sehr leicht zurückgewinnen können. Mehr dazu in diesem Kapitel.

#### **Über folgende Themen haben wir im ersten Teil unseres Marketing-Leitfadens berichtet:**

- Provisionen verdienen, indem Sie das Angebotsortiment von Amazon in Ihren Internet-Auftritt einbinden
- Mit einem Internet-Shop für produktspezifische Werbemittel einen Mehrwert für Kunden schaffen und Geld verdienen

## **eQuisto Werbemittel-Shop eröffnen und in den Internet-Auftritt integrieren**

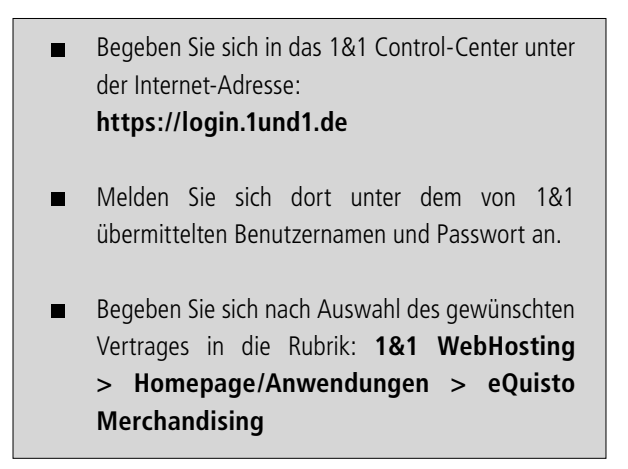

Starten Sie die Einrichtung Ihres Fanartikel-Shops mit einem Klick auf den Button **'Konfigurieren'**.

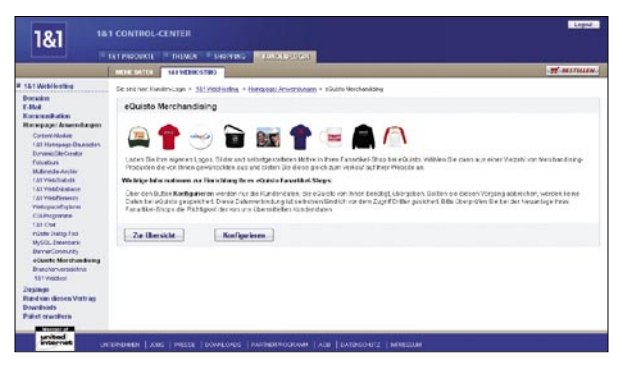

Überprüfen Sie anschließend Ihre eingetragenen Daten und stimmen Sie den  $\blacksquare$ AGB zu.

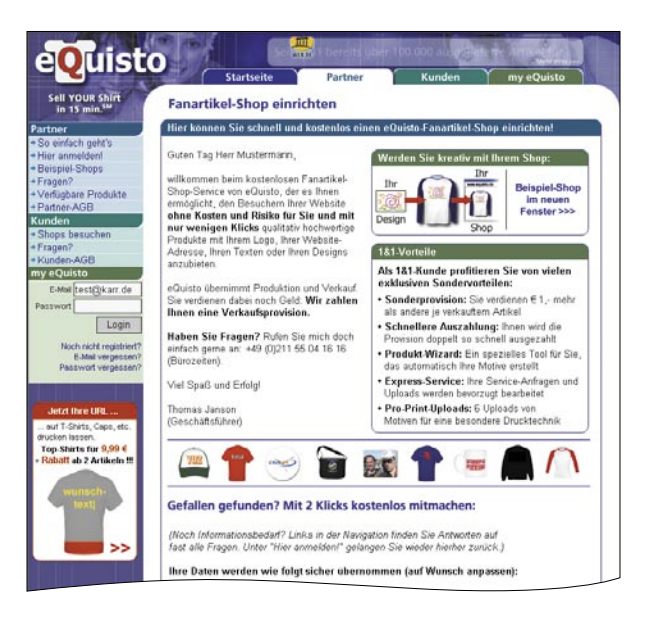

Unter "my eQuisto" werden Sie nun Schritt für Schritt durch die Einrichtung Ihres  $\blacksquare$ Shops geleitet.

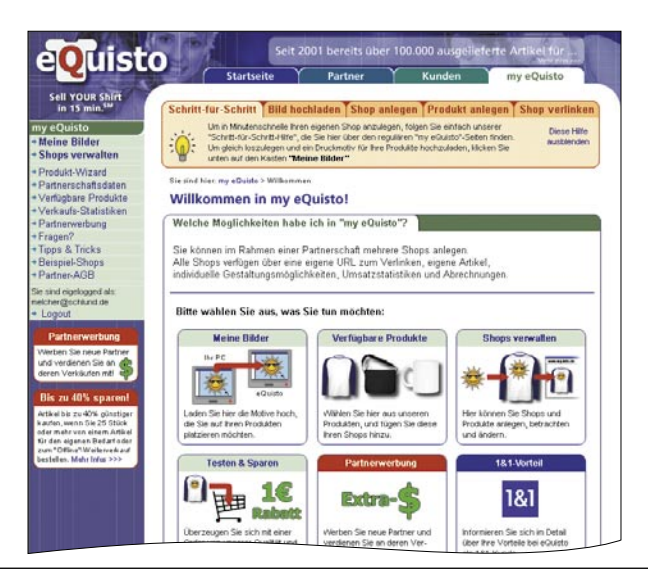

Laden Sie unter "Meine Bilder" Ihre gewünschten Druckmotive hoch.  $\blacksquare$ 

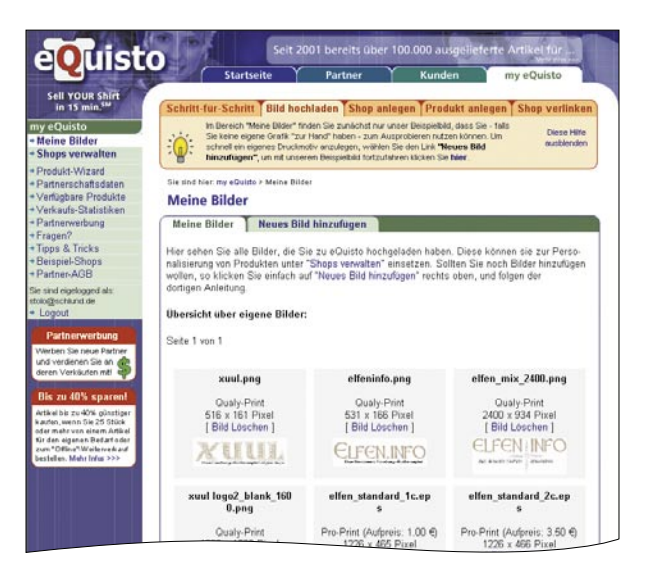

Unter "Shops verwalten" geben Sie nun alle Grundinformationen zu Ihrem Shop  $\blacksquare$ ein, um diesen zu eröffnen.

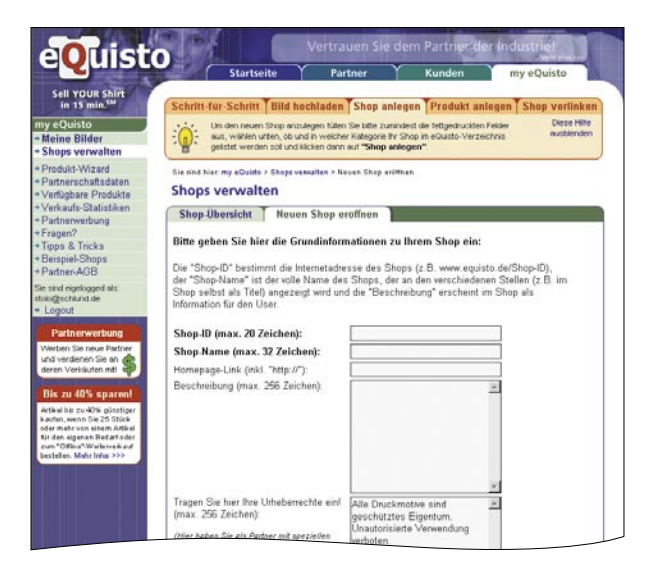

Über die "Shop-Übersicht" haben Sie dann die Möglichkeit, alle Optionen, die  $\blacksquare$ Ihnen für die Einrichtung zur Verfügung stehen, anzusteuern.

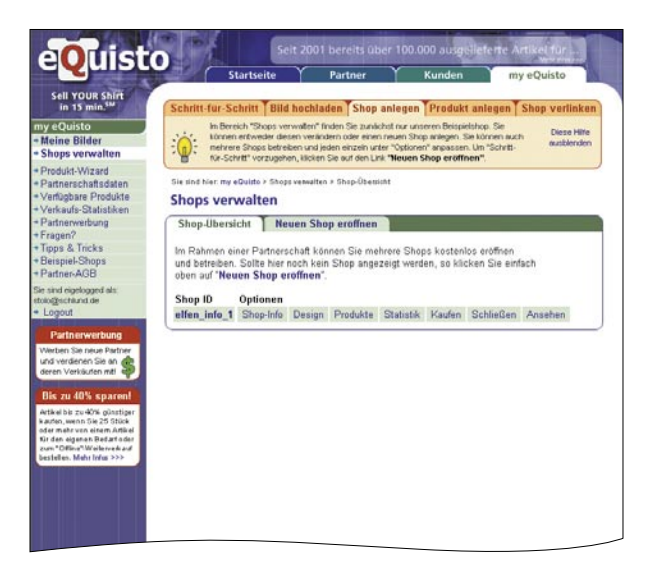

Bestimmen Sie das Design Ihres Shops.  $\blacksquare$ 

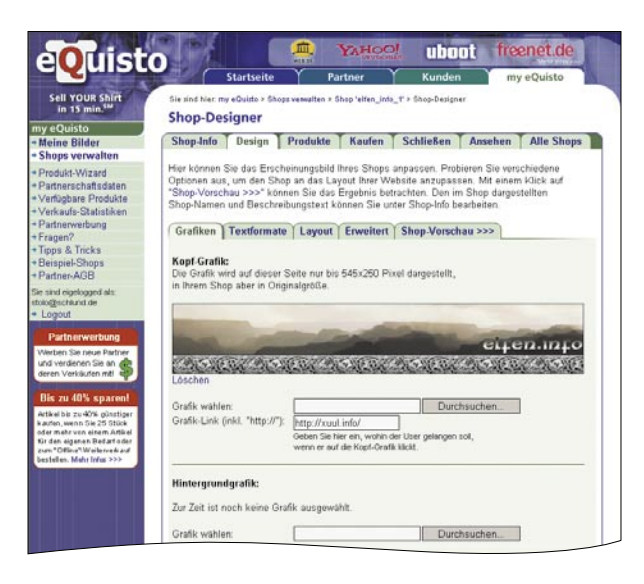

Wählen Sie aus 45 Werbeartikeln aus, welche Sie anbieten möchten.  $\blacksquare$ 

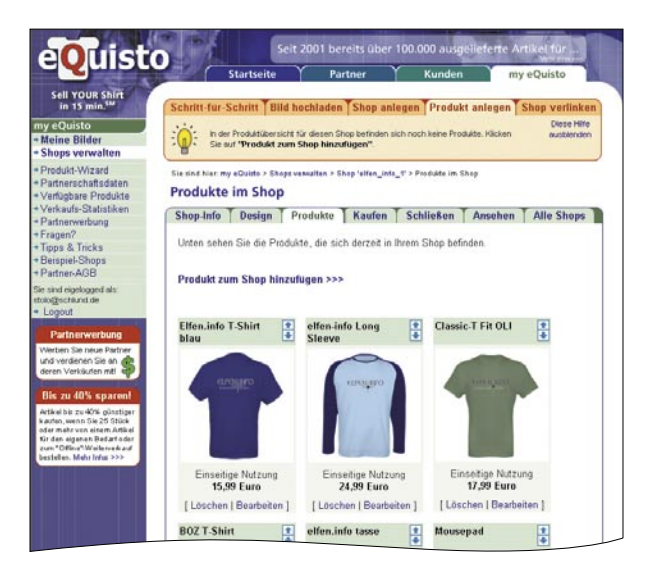

Unter "Shop-Info" wird Ihnen die Internetadresse Ihres neu angelegten Shops  $\blacksquare$ angezeigt. Abschließend müssen Sie nur noch den Shop mit Ihrer Homepage verlinken, und sobald einer Ihrer Artikel bestellt wird, kümmert sich eQuisto um die Produktion, den Versand und die Abrechnung.

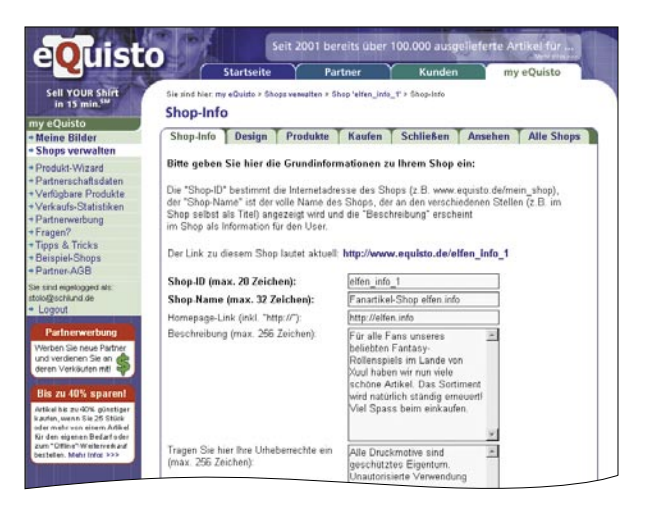

## **Vorteile**

#### **eQuisto Werbemittel-Shop eröffnen und in den Internet-Auftritt integrieren**

- Das Motiv wird vom Kunden erstellt und zu eQuisto per Web-Upload  $\blacksquare$ gesendet.
- eQuisto übernimmt die Prüfung der Vorlage und veranlasst alles, was  $\blacksquare$ mit der technischen Realisierung zu tun hat. Dadurch muss sich der Kunde in keinster Weise um die Abwicklung kümmern. Versand, Einkauf, Reklamationen und die Abrechnung wird von eQuisto übernommen.
- $\blacksquare$ Um die Ware selbst zu erhalten, muss der Kunde lediglich die Bestellung unter Eigenbedarf an sich senden lassen. Somit hat der Kunde kaum noch Aufwand bei der Produktion von Merchandising- oder Fun-Artikeln. Weiter kann der Kunde den Preis selbst festlegen und somit auch mit diesen Produkten zusätzlich Geld verdienen. Dies lohnt sich nun speziell für Internet-Portale oder große Internetapplikationen mit hohem Besucheraufkommen.
- Der Kunde wird durch ein "Referer Programm", das sich auf drei Level  $\blacksquare$ ausdehnt, an den Verkäufen der von ihm geworbenen Kunden mit einer Provisionsstaffel belohnt.